## 【別紙2】ミーティング開催機能 【別紙2】ミーティング開催機能

SNSサイト「キャらリア」にある、「ビジトモ リスト」 (フレンドリスト)の上の 「ミーティング」ボタンを押すことで、「リアルタイム・コラボ」が起動し、 友人同士やコミュニティ内でミーティングが行える機能

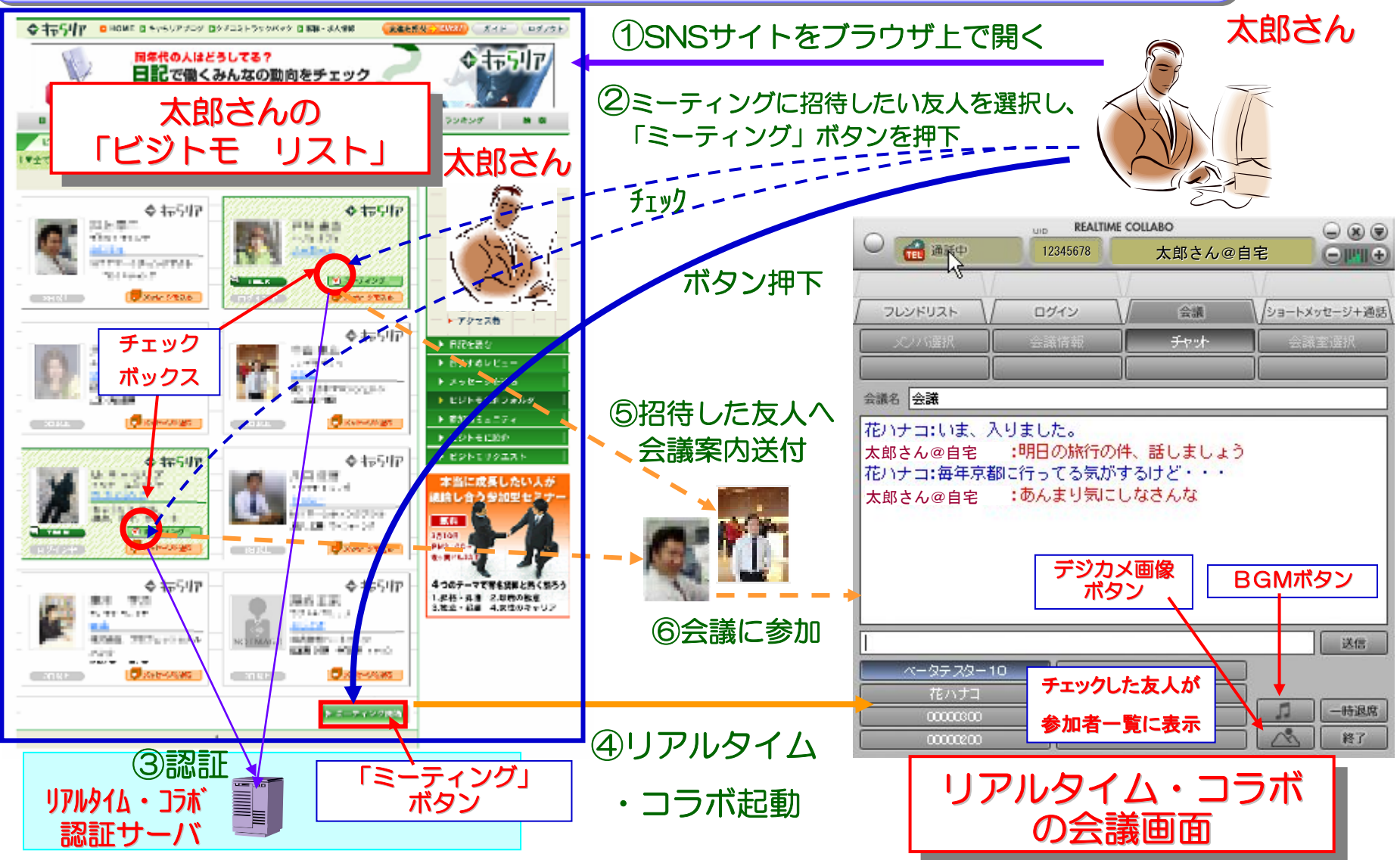